#### ДОДАТОК А

#### Програмні коди

```
object Form1: TForm1
   Left = 192
   Top = 107
   BorderStyle = bsDialog
   Caption = 'Установка параметров проекта'
   ClientHeight = 168
   ClientWidth = 301
   Color = clBtnFace
   Font.Charset = DEFAULT_CHARSET
   Font.Color = clWindowText
  Font. Height = -11 Font.Name = 'MS Sans Serif'
   Font.Style = []
   OldCreateOrder = False
   PixelsPerInch = 96
   TextHeight = 13
   object Label1: TLabel
    Left = 8 Top = 9
     Width = 53
     Height = 13
     Caption = 'Описание:'
     Font.Charset = DEFAULT_CHARSET
     Font.Color = clWindowText
    Font. Height = -11 Font.Name = 'MS Sans Serif'
     Font.Style = []
     ParentFont = False
   end
   object Edit1: TEdit
```

```
 Left = 76
   Top = 7
   Width = 213
   Height = 21
   TabOrder = 0
 end
 object RadioGroup1: TRadioGroup
  Left = 8Top = 40 Width = 161
   Height = 61
   Caption = 'Задача:'
   Items.Strings = (
     'Квалиметрия'
     'Классификация')
   TabOrder = 1
 end
 object RadioGroup2: TRadioGroup
   Left = 8
   Top = 103
   Width = 161
   Height = 61
   Caption = 'Статус:'
   Items.Strings = (
     'Частный'
     'Общий')
   TabOrder = 2
 end
 object BitBtn1: TBitBtn
   Left = 204
   Top = 101
   Width = 81
   Height = 25
   TabOrder = 3
   OnClick = BitBtn1Click
```

```
 Kind = bkOK
   end
   object BitBtn2: TBitBtn
     Left = 204
     Top = 136
     Width = 81
     Height = 25
     TabOrder = 4
     Kind = bkCancel
   end
end
```
**OpenProject**

**Прототип: int OpenProject (void);**

**Назначение: Обработчик события выбора пункта меню Проект|Открыть... Открывает проект, инициализирует переменные CurrentProject, Records, Demands, Table.**

**Возвращает: 0 — в случае удачного выполнения; !0 — в противном случае.**

**CreateProject**

**Прототип: BOOL CreateProject (void);**

**Назначение: Обработчик события пункта меню Проект|Создать... Создает новый проект, в диалоговом режиме инициализирует переменные CurrentProject, Records, Demands, Table.**

**Возвращает: TRUE — в случае удачного выполнения; FALSE — в противном случае.**

**CloseProjectChoice**

**Прототип: void CloseProjectChoice (void);**

**Назначение: Реакция на выбор пункта меню Проект|Закрыть. Закрывает открытый проект, очищает переменные CurrentProject, Records, Demands, Table, закрывает файлы.**

**SaveProject**

**Прототип: void SaveProject (char \*);**

**Назначение: Сохраняет информацию о компонентах модели в соответствующих файлах.**

**Параметры: имя проекта.**

**DeleteProject**

**Прототип: void DeleteProject (void);**

**Назначение: Удаляет файлы проекта.**

**ModifyDB**

**Прототип: void ModifyDB (void);**

**Назначение: В диалоговом режиме производит модификацию перечня свойств объектов и при необходимости запускает механизм модификации баз данных**

**ModifyDemands**

**Прототип: void ModifyDemands (void);**

**Назначение: В диалоговом режиме производит модификацию перечня требований к объектам предметной области.**

**ModifyClasses**

**Прототип: void ModifyClasses (void);**

**Назначение: В диалоговом режиме производит модификацию распознаваемых классов в задаче классификации, при необходимости запускает механизм модификации баз данных.**

**Приведенные ниже прототипы соответствуют функциям нижних уровней.**

**OpenProjectFunct**

**Прототип: int OpenProjectFunct (char \*);**

**Назначение: Проверяет наличие и корректность файлов проекта и инициализирует соответствующие переменные.**

**Вызывающие функции: OpenProject.**

**Параметры: имя проектаю**

**Возвращает: 0 — в случае успешного завершения, иначе — код ошибки.**

**CreateDemandTemplate**

**Прототип: BOOL CreateDemandTemplate (void);**

**Назначение: на основе диалога с пользователем инициализирует переменную Demands (создает требования).**

**Вызывающие функции: CreateProject.**

**Возвращает: TRUE — в случае удачного выполнения; FALSE — в противном случае.**

**CreateProjectClasses**

**Прототип: BOOL CreateProjectClasses (void);**

**Назначение: на основе диалога с пользователем создает множество классов.**

**Вызывающие функции: CreateProject.**

**Возвращает: TRUE — в случае удачного выполнения; FALSE — в противном случае.**

**CreateDBStructure**

**Прототип: BOOL CreateDBStructure (char \*);**

**Назначение: на основе диалога с пользователем создает** 

**множество свойств (инициализирует переменные Records, Table).**

**Вызывающие функции: CreateProject.**

**Параметры: имя файла STC.**

**Возвращает: TRUE — в случае удачного выполнения; FALSE — в противном случае.**

**UseExistingTable**

**Прототип: BOOL UseExistingTable (char \*);**

**Назначение: Инициализирует переменные Records, Table на основе данных существующего файла STC.**

**Вызывающие функции: CreateProject.**

**Параметры: имя файла STC.**

**Возвращает: TRUE — в случае успешного выполнения; FALSE — в противном случае.**

**CreateSTCDlgProc**

**Прототип: BOOL FAR PASCAL \_export CreateSTCDlgProc (HWND hDlg, UINT msg, WPARAM wParam, LONG lParam);**

**Назначение: реализует диалог с пользователем по созданию множества свойств.**

**Вызывающие функции: ModifyDB, CreateDBStructure.**

**Параметры: hDlg — дескриптор диалогового окна; msg — код сообщения; wParam, lParam — параметры сообщения.**

**Возвращает: код выхода из диалога.**

**CreateTPTDlgProc**

**Прототип: BOOL FAR PASCAL \_export CreateTPTDlgProc (HWND hDlg, UINT msg, WPARAM wParam, LONG lParam);**

**Назначение: реализует диалог с пользователем по созданию множества требований.**

**Вызывающие функции: ModifyDemands, CreateDemandTemplate.**

**Параметры: hDlg — дескриптор диалогового окна; msg — код сообщения; wParam, lParam — параметры сообщения**

**Возвращает: код выхода из диалога.**

**ClassesDlgProc**

**Прототип: BOOL FAR PASCAL \_export ClassesDlgProc (HWND hDlg, UINT msg, WPARAM wParam, LONG lParam);**

**Назначение: реализует диалог с пользователем по созданию множества классов в задаче классификации.**

**Вызывающие функции: ModifyClasse.**

**Параметры: hDlg — дескриптор диалогового окна; msg — код сообщения; wParam, lParam — параметры сообщения.**

## ДОДАТОК Б

Слайди презентації

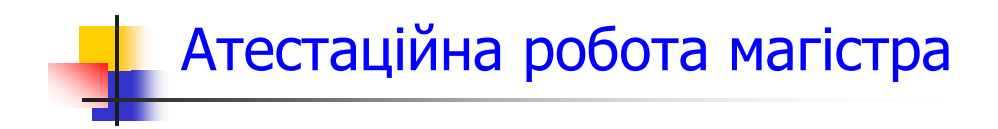

## **Дослідження алгоритмів вибору рішень на основі нечіткого оцінювання**

Виконала: ст. гр. ІПЗмзд-17-1 Євсюкова М.О.

Керівник: проф. Шубін І.Ю.

**1**

## Мета роботи

- **Метою дослідження** є аналіз та розробка алгоритмів для підвищення ефективності процесів опрацювання інформації в комп'ютерних системах за рахунок методів і програмних засобів підтримки вибору рішень на основі прямого й зворотного нечіткого оцінювання.
- **Об'єктом дослідження** є програмні засоби підтримки вибору рішень на основі прямого й зворотного нечіткого оцінювання.

# Основні завдання оцінки й вибору альтернатив рішень

- оцінка альтернатив рішень;
- порівняльна оцінка й ранжирування множин і альтернатив рішень;
- визначення стратегій оцінювання альтернатив рішень;
- визначення значень приватних покажчиків рішень за заданими значеннями узагальненого покажчика;
- пошук значень приватних покажчиків, що забезпечують необхідні значення узагальненого покажчика;
- пошук найкращих рішень (значень приватних покажчиків), що забезпечують необхідні значення узагальненого покажчика.

**3**

# Аналіз існуючих методів

- дозволяє зробити висновок про те, що вони не повною мірою відбивають особливості предметної області, що полягають у
- невизначеності,
- розвитій системи сильно взаємодіючих різноякісних покажчиків,
- складності оцінюваних об'єктів.

## Процедура прямого багатокритеріального нечіткого оцінювання альтернатив  $\blacksquare$  Завдання нечіткої імплікації  $A \rightarrow B$ , що відповідає

- нечіткому причинно-наслідковому відношенню R між передумовою  $A$  и висновком  $B$ ЯКЩО  $x \in A$ , ТО  $y \in B$ ,
- Завдання нечіткої умови (факту): « $x' \in A$ <sup>'</sup>»,
- **•** Формування висновку: « $y' \in B'$ »,

Таким чином, процес одержання результату прямого нечіткого висновку *В'* з використанням нечіткої імплікації *А* > *У* и нечіткої умови «*x*′ є *A*′» можна представити у вигляді:

$$
B'=A'\bullet R=A'\bullet (A\Rightarrow B),
$$

**5**

### Випадок зважування приватних покажчиків

- **Кожному приватному покажчику призначається вага wi з** наступним агрегуванням зважених часток покажчиків з використанням операції згортки.
- Найпоширенішим є вираз зваженого підсумовування

приватних покажчиків:

$$
p_{o6}(a_j) = \sum_{i=1}^n w_i p_i(a_j), \quad \sum_{i=1}^n w_i = 1.
$$

# Приведення до однорідності приватних покажчиків

 можуть бути замінені на їхні однорідні характеристики, наприклад, на ступені задоволеності (приналежності) відповідно до властивості об'єкта

$$
\mu_{p_{o6}}(a_j) = \sum_{i=1}^{n} w_i \mu_{p_i}(a_j), \quad \sum_{i=1}^{n} w_i = 1, \mu_{p_{o6}}(a_j) \in [0,1], \mu_{p_i}(a_j) \in [0,1]
$$

**7**

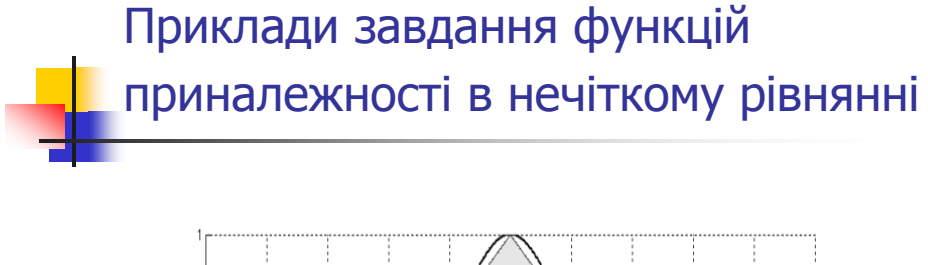

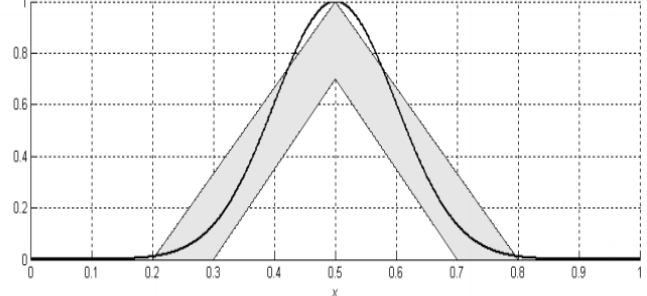

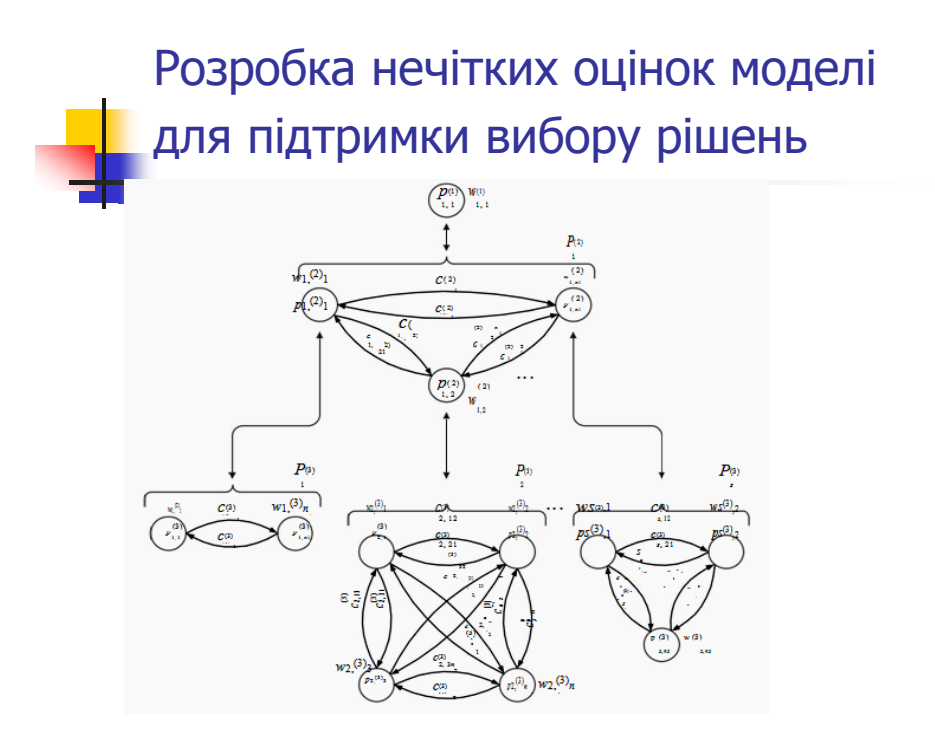

**9**

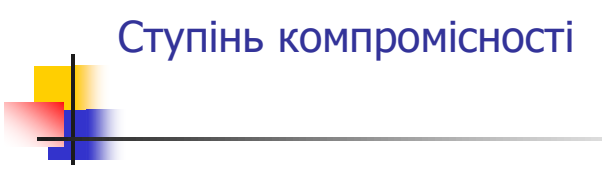

.

- Для визначення ступеня компромісності двомісних операцій згортки пропонується використовувати параметр  $\theta \in [0, 1]$
- **•** При цьому, чим менше значення параметра  $\theta$ , тем менше ступінь компромісності покажчиків p*l* і p*k*.

$$
\theta = \frac{v - v_{\min}}{v_{\max} - v_{\min}},
$$

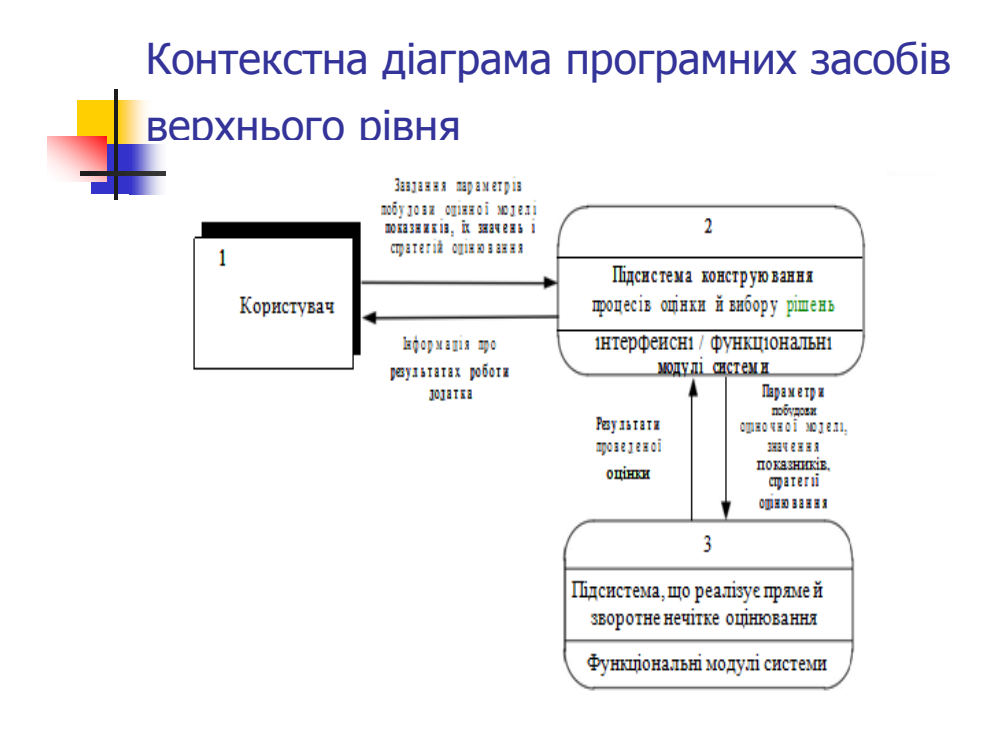

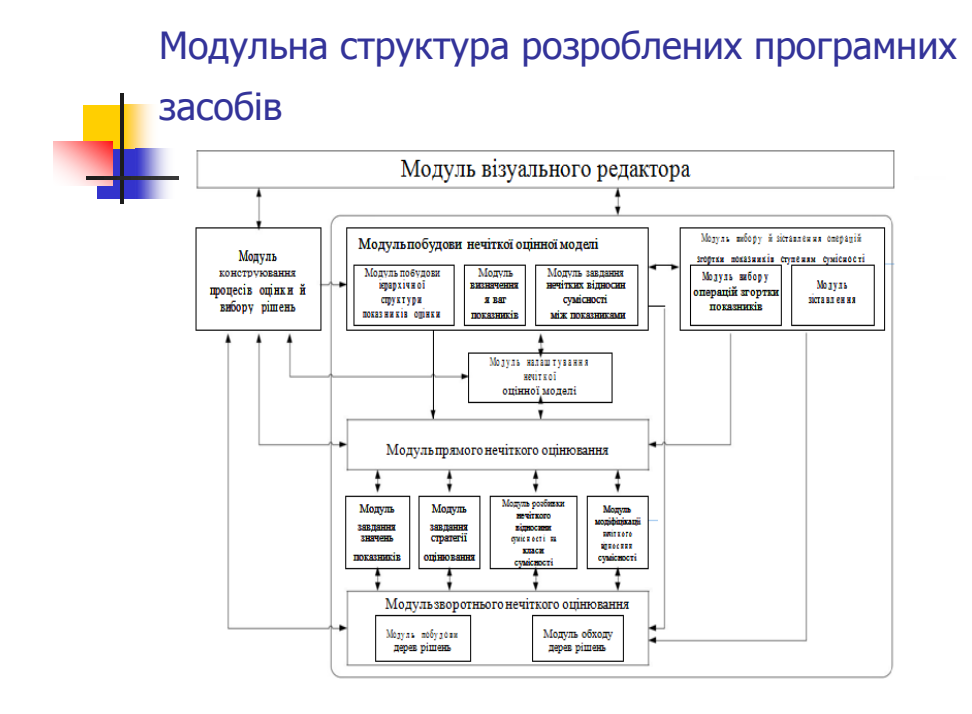

**11**

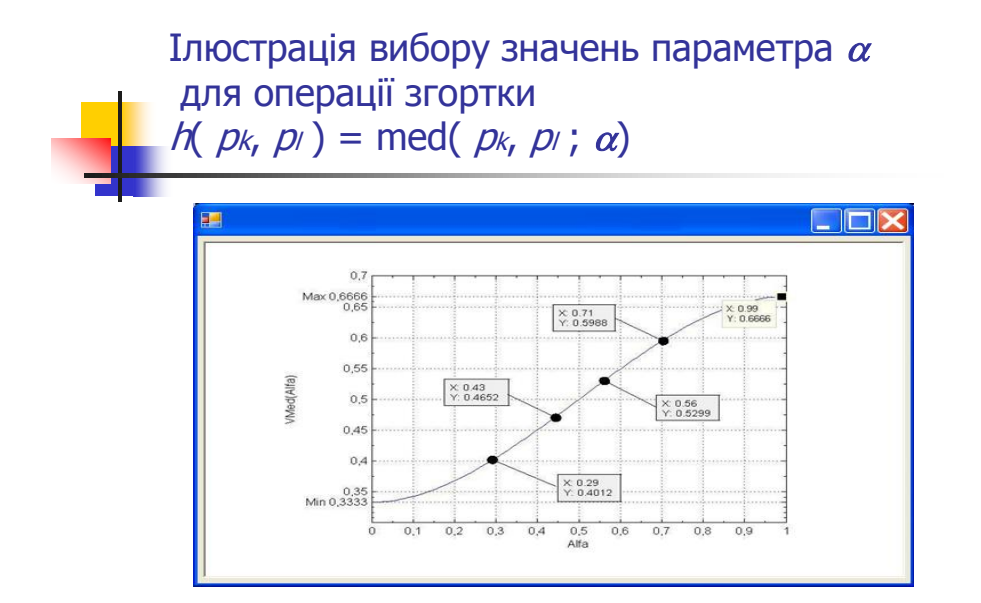

**13**

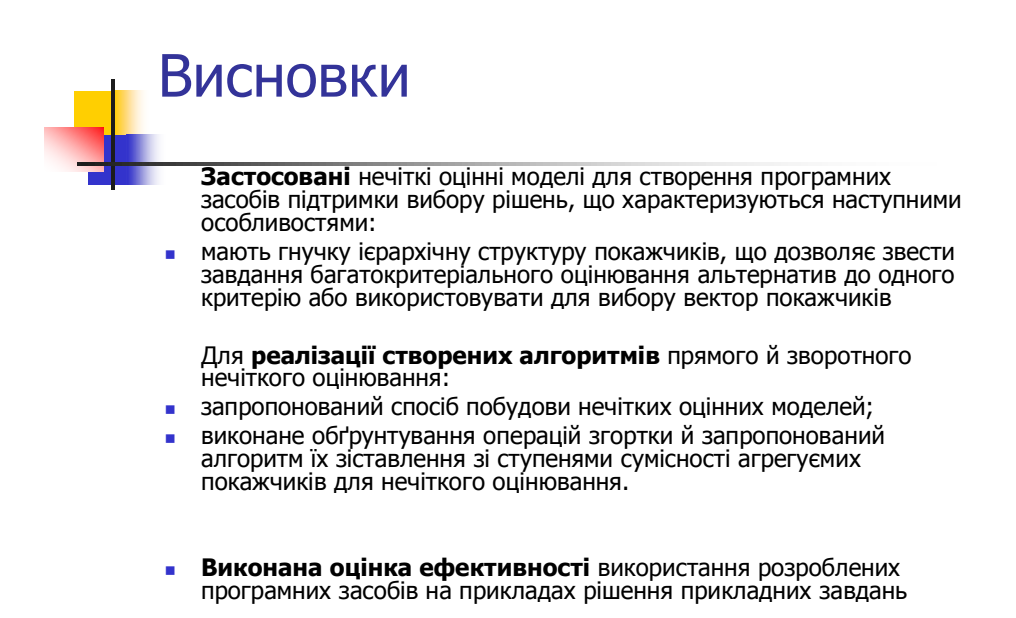

## ДОДАТОК В

Апробація роботи

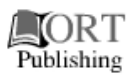

7<sup>th</sup> International Scientific Conference

#### Science progress in European countries:

#### new concepts and modern solutions

Hosted by the ORT Publishing and

The Center for Scientific Research "Solution"

Conference papers

May 31, 2019

**Stuttgart, Germany** 

7<sup>a</sup> International Scientific Conference

"Science progress in European countries: new concepts and modern solutions": Papers of the 7th International Scientific Conference.<br>May 31, 2019, Stuttgart, Germany. 436 p.

Edited by Ludwig Siebenberg

**Technical Editor: Peter Meyer** 

ISBN 978-3-944375-22-9

Published and printed in Germany by ORT Publishing (Germany) in association with the Center For Scientific Research "Solution" (Ukraine) May 31, 2019.

#### **ORT Publishing**

Schwieberdinger Str. 59

70435 Stuttgart, Germany

All rights reserved © ORT Publishing

O All authors of the current issue

ISBN 978-3-944375-22-9

 $\bar{\mathbf{z}}$